# **Table of Contents**

. . . . . . . . .

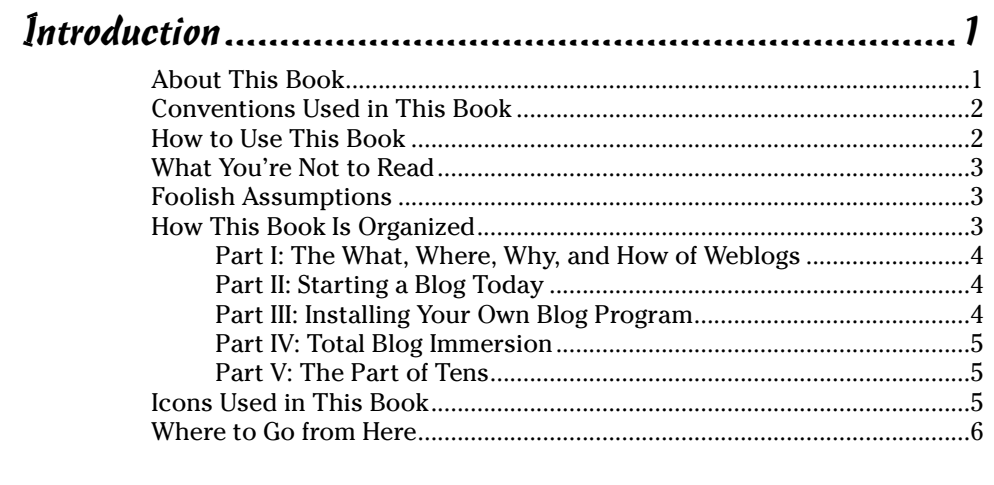

### Part 1: The What, Where, Why, and How of Weblogs........7

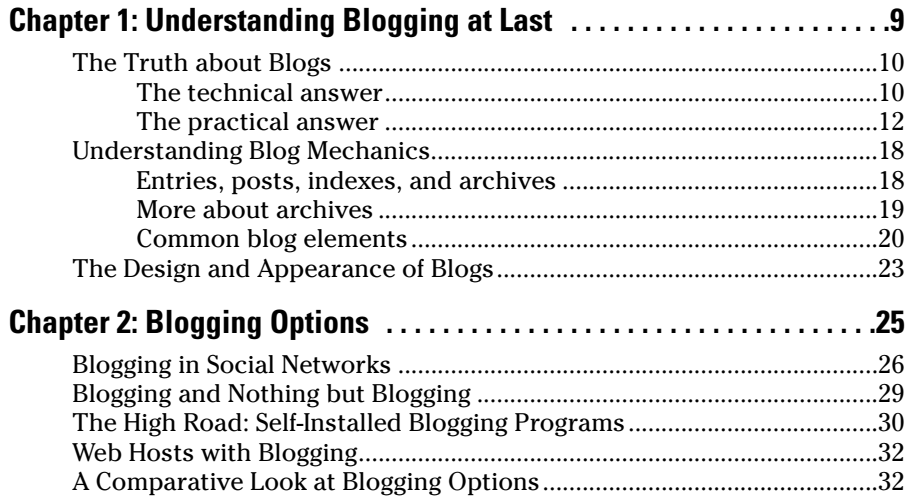

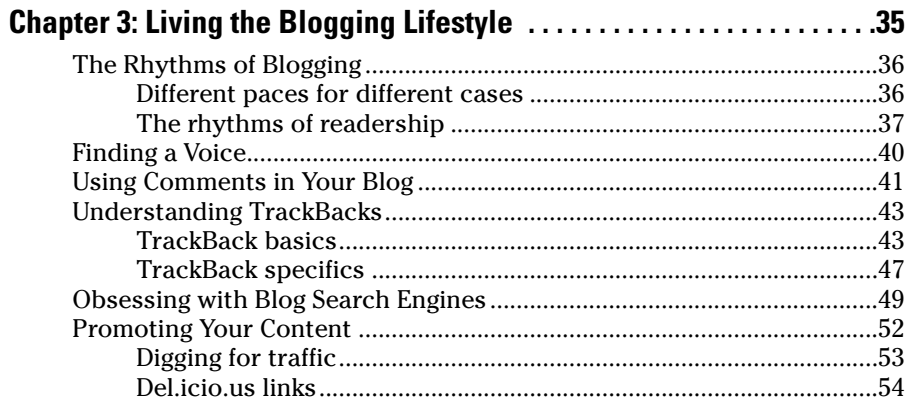

# 

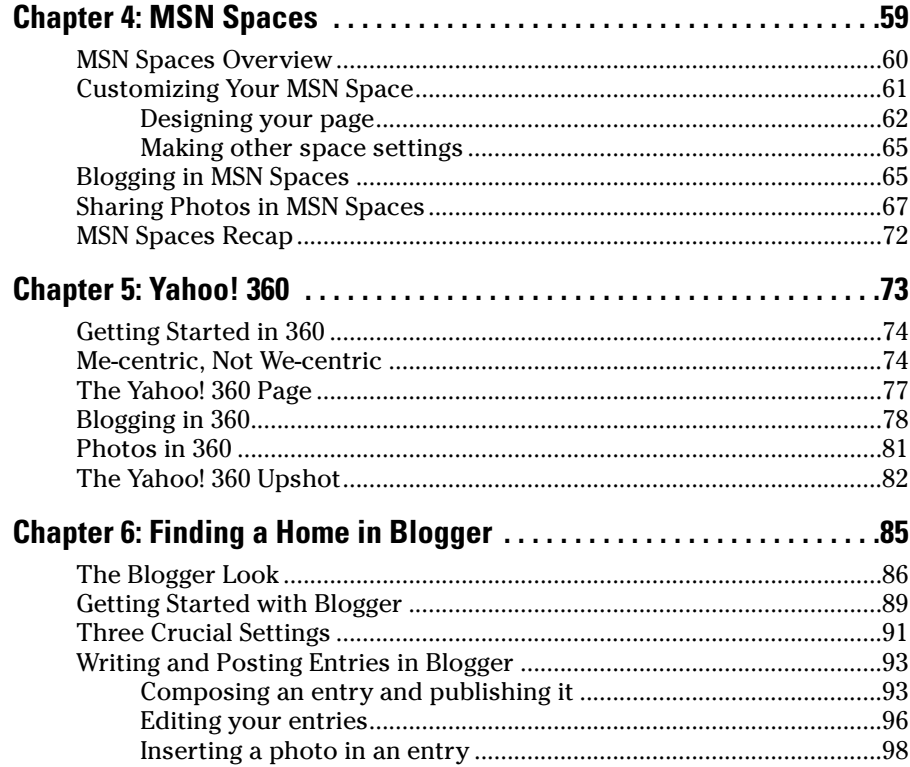

#### **Table of Contents**

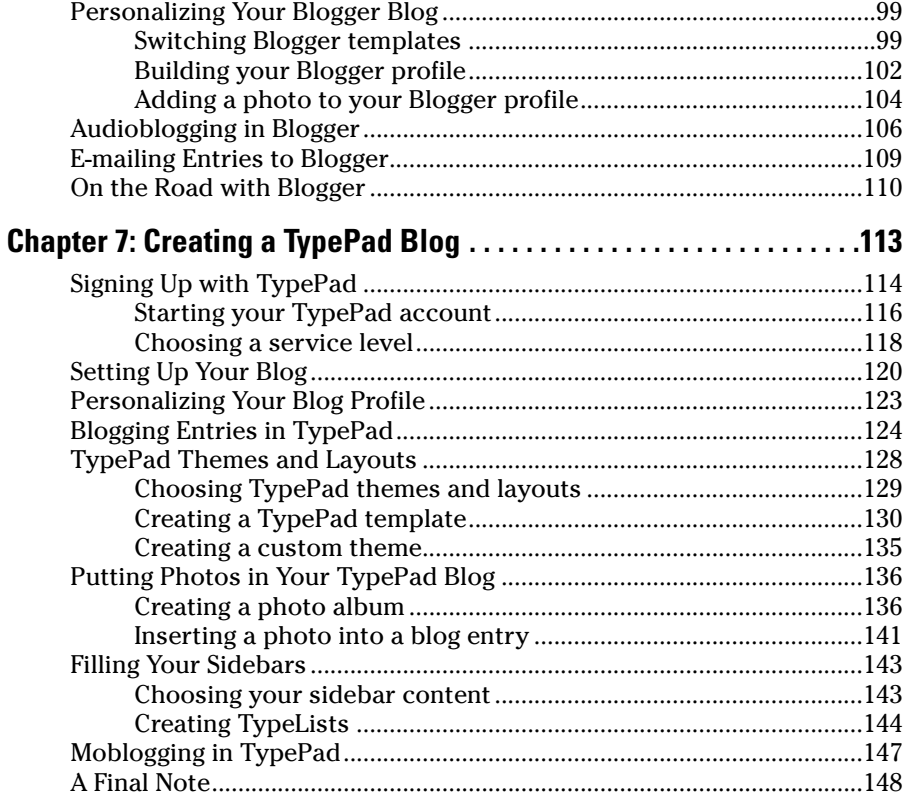

## Part III: Installing Your Own Blog Program ................. 149

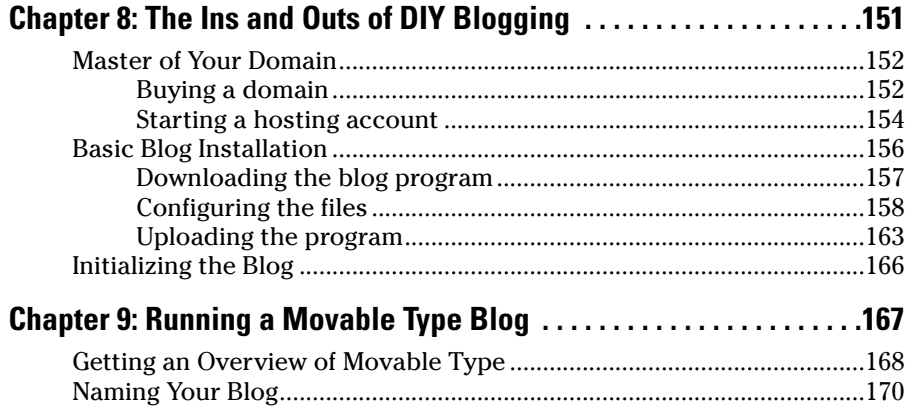

xiii

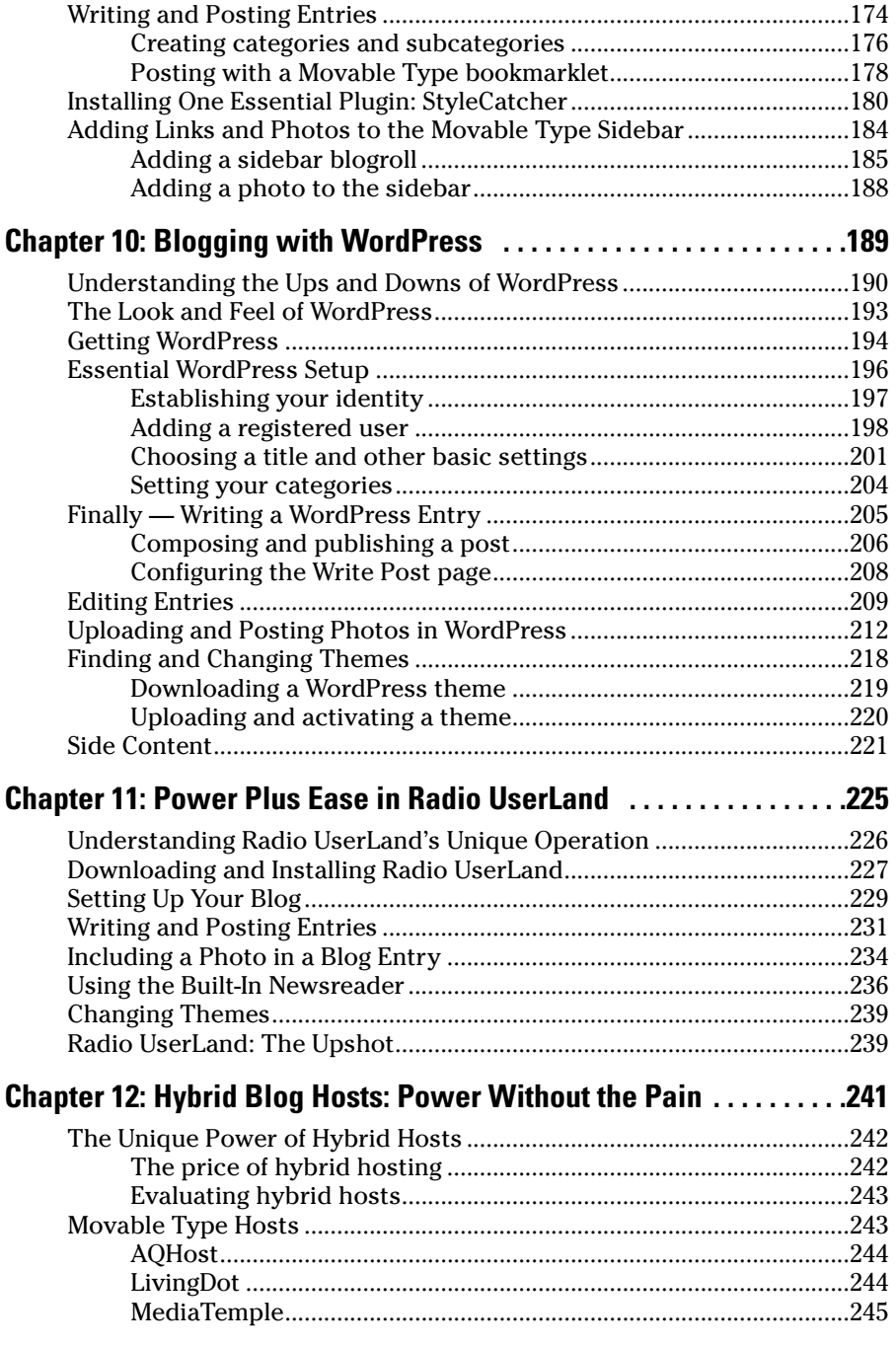

#### Table of Contents

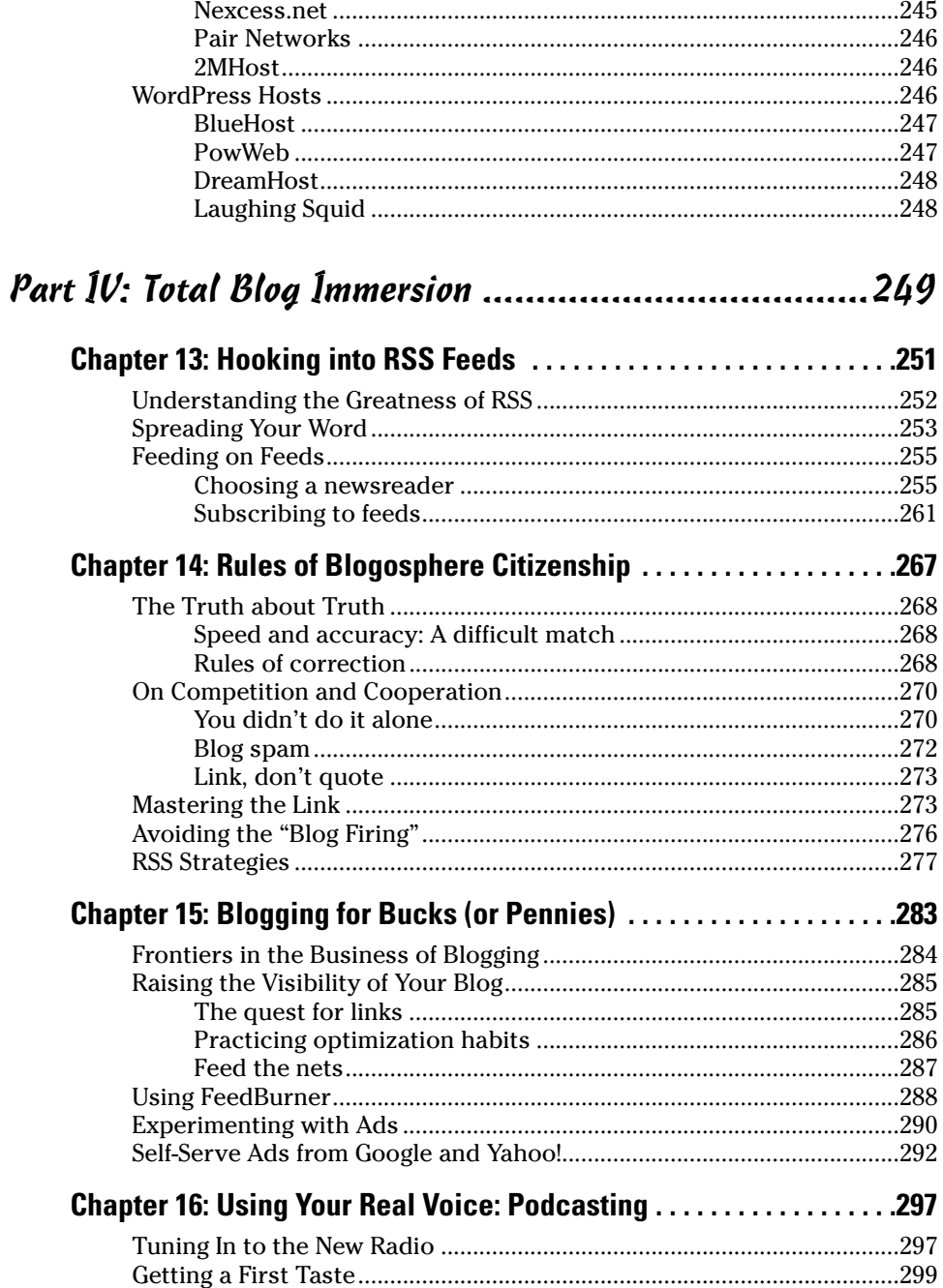

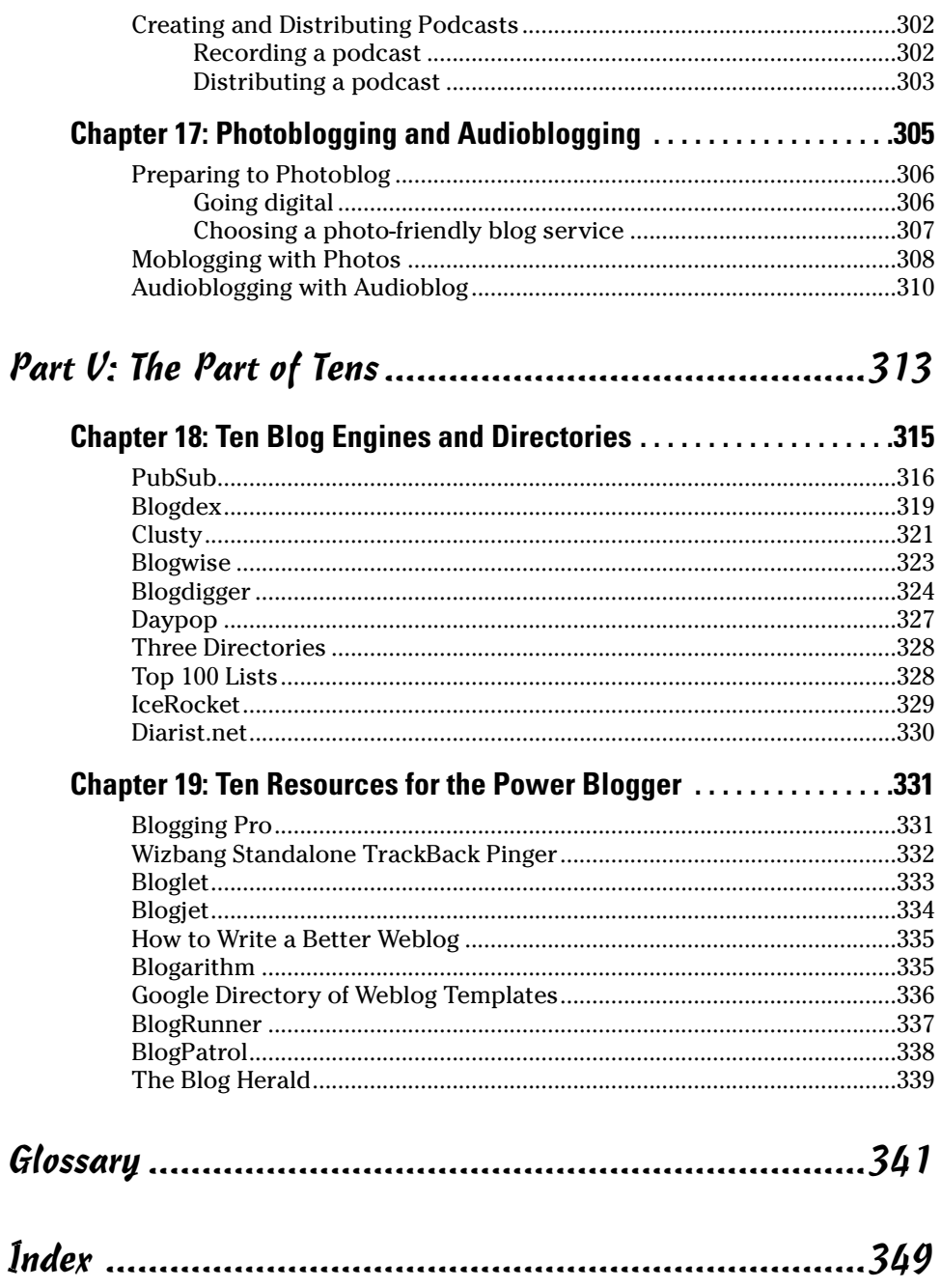